## Best sites for researching colleges >>>CLICK HERE

Best sites for researching colleges

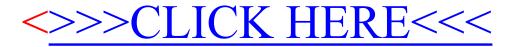